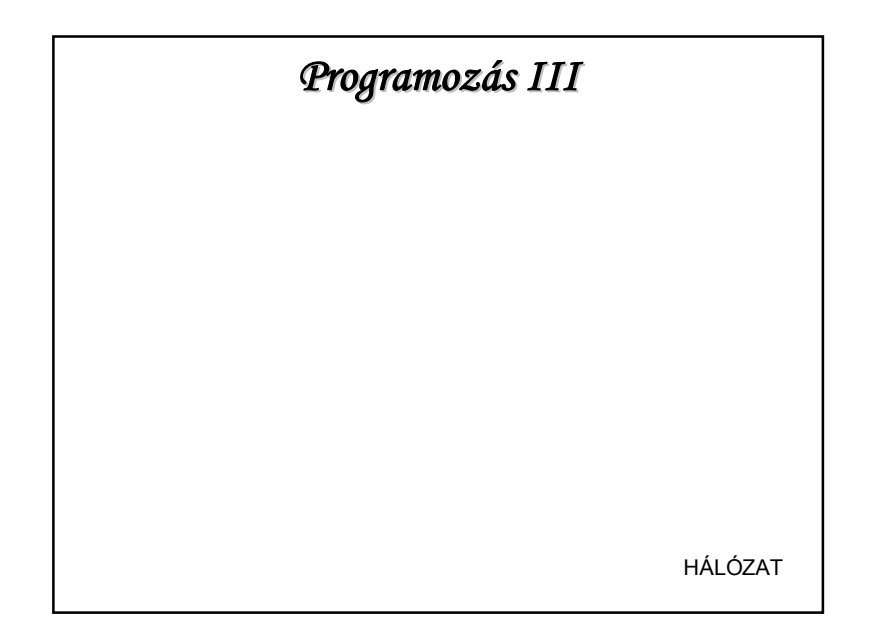

## **HÁLÓZATKEZELÉS**

A hálózatkezeléshez használatos java csomag: java. net

Hol találkoztunk már vele?

Pl.:

 $URI$  cim = this.getClass().getResource("/zene/valami\_zene.wav");

De pl. adott URL-ről objektumot is le tudunk tölteni.

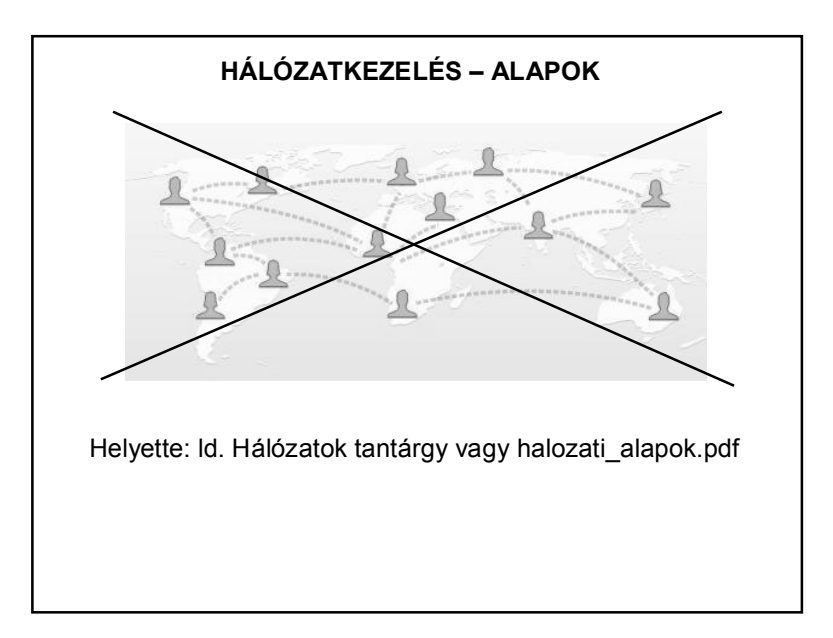

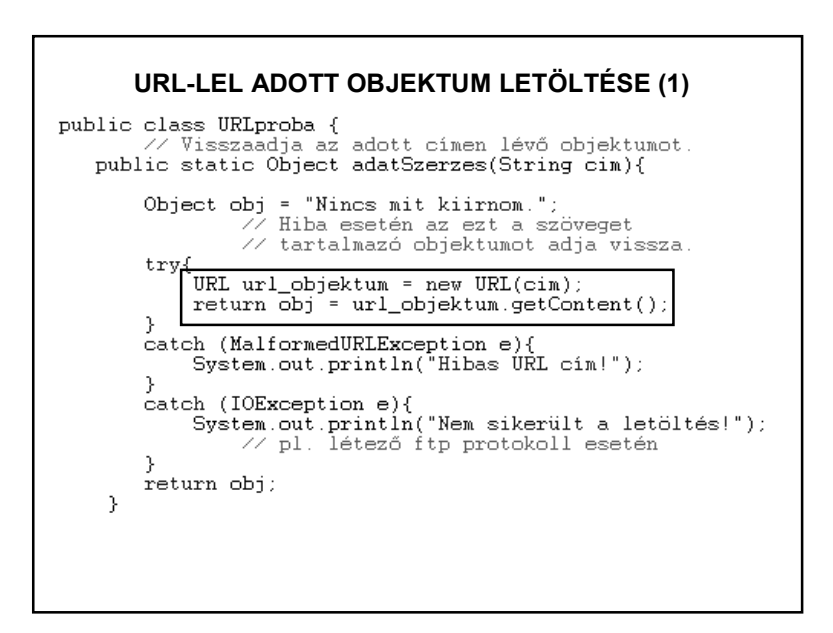

1

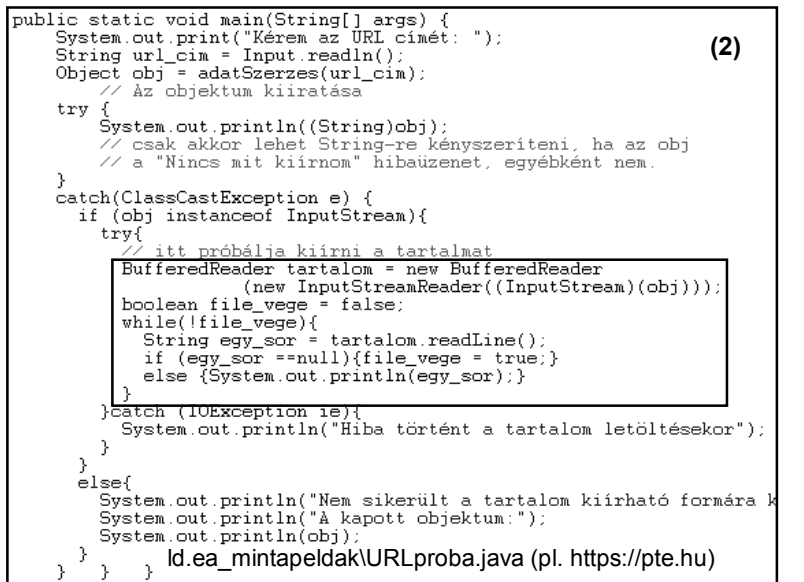

### **HÁLÓZATKEZELÉS –PROTOKOLLOK**

#### **UDP (User Datagram Protocol):**

nem ad megbízható kapcsolatot egy hálózaton levő két számítógép között, mivel ez nem kapcsolat alapú, mint a TCP, inkább az adatok független csomagjait küldi az alkalmazások között. Ezeket a csomagokat adatcsomagoknak is hívjuk.

• Az adatcsomagok küldése leginkább a levelek postán át való küldéséhez hasonlít: a szállítás nem garantált, a sorrend nem fontos, és mindegyik üzenet különbözik a másiktól.

• UDP-t használó szolgáltatások: távoli gépeken dolgozó felhasználók azonosítójának lekérdezése *(rwho)*, fájlok hordozása *(TFTP), ping*.

#### **HÁLÓZATKEZELÉS –PROTOKOLLOK**

**TCP (Transport Control Protocol):**

az IP protokollra épülve megbízható hálózati átvitelt garantál.

• A TCP – akár egy telefontársaság – garantálja, hogy a küldött adat helyes sorrendben érkezzen meg a vevőhöz. Ha ez nem sikerül, hibajelzést küld vissza.

• Olyankor alkalmazzák, amikor a hálózaton átküldött és fogadott adatok sorrendje elengedhetetlen az alkalmazások helyes működéséhez.

• TCP-t használó legismertebb szolgáltatások: *Hyper Text Transfer Protokoll* (HTTP), fájlok átvitele távoli gépekre *(FTP: file transfer)*, távoli gépekre történő belépés *(telnet)*, *elektronikus mail* (e-mail) szolgáltatás alapját adó *SMTP* protokoll.

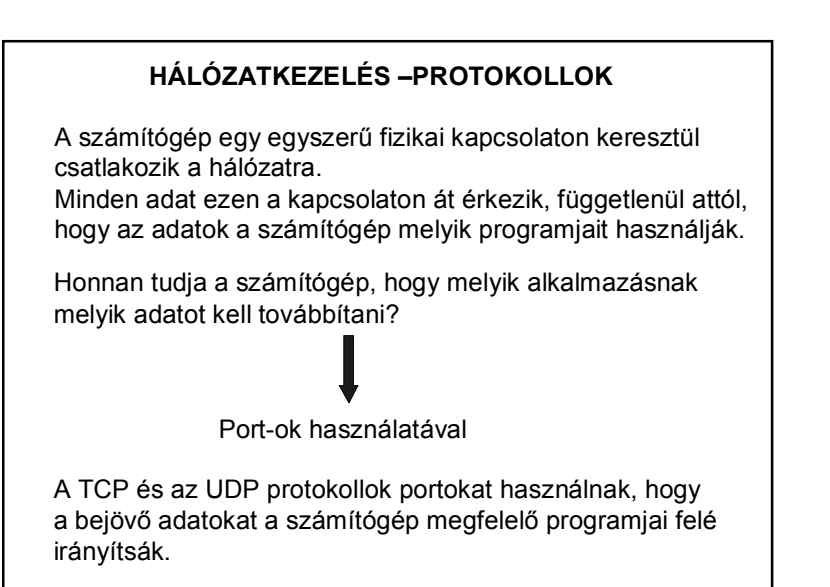

## **HÁLÓZATKEZELÉS –PROTOKOLLOK**

Az interneten küldött adat el van látva címzési információval: ez azonosítja

- a célszámítógépet és
- a portját.

A számítógép a 32 bites IP címmel van azonosítva, melyet arra használunk, hogy az adat a megfelelő számítógépre érkezzen meg.

A portot egy 16 bites számmal azonosítjuk, amit a TCP vagy UDP arra használ, hogy az adat a megfelelő programhoz jusson.

## **HÁLÓZATKEZELÉS – PORTOK**

A kapcsolat alapú kommunikációnál (TCP) a szerver program leköt egy foglalatot egy jellemző port számára. Így a szerver megkap minden adatot, ami ezen a porton keresztül érkezik.

A kliens ezután a megadott porton keresztül kommunikálhat a szerverrel.

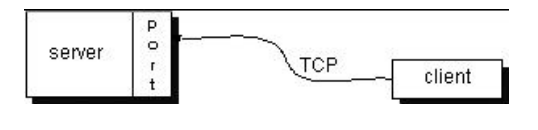

## **HÁLÓZATKEZELÉS – PORTOK**

Az adatcsomag alapú kommunikációnál (UDP) az adatcsomagok tartalmazzák a célállomás portszámát, és az UDP irányítja a megfelelő helyre a csomagot.

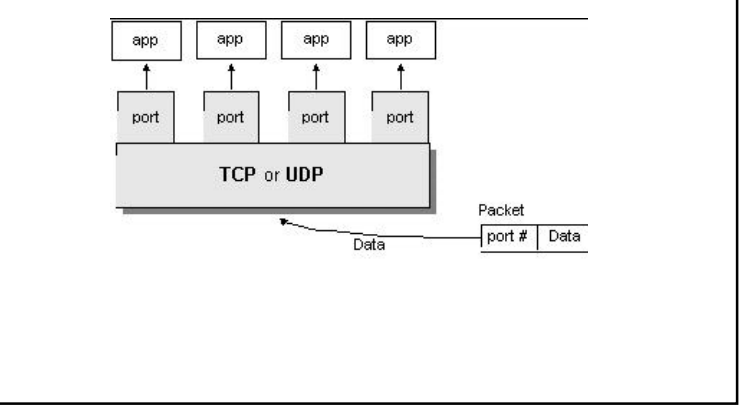

# A portok 16 bites számként vannak ábrázolva  $\Rightarrow$ értékük 0 - 65535 közötti szám lehet A 0 és 1023 közötti portok fent vannak tartva olyan ismert szolgáltatásoknak, mit például a HTTP vagy az FTP vagy más rendszerszolgáltatás.  $\Rightarrow$ A saját programjaink nem használhatják őket. Egy internetes szolgáltatás elérési címe: IP CÍM : port **HÁLÓZATKEZELÉS – PORTOK**

Pl.: witch.pmmf.hu:2001

## **HÁLÓZATKEZELÉS – JAVA**

A Java programok a *java.net* csomag osztályain keresztül használhatják a TCP vagy UDP protokollokat.

- TCP-n keresztül kommunikálnak az *URL*, *URLConnection*, *Socket* és *ServerSocket* osztályok.
- Az UDP protokollt használják a *DatagramPacket*, *DatagramSocket* és *MulticastSocket* osztályok.

## **HÁLÓZATKEZELÉS – SOCKET**

A socket angol szó, jelentése: csatlakozó, foglalat, lyuk, tok.

A socket különböző processzek (folyamatok) közötti kommunikációs eszköz, amely független attól, hogy a kommunikáló processzek azonos, vagy különböző gépen vannak-e.

A socket egy kétvégű kommunikációs hálózat egyik végpontja.

A kommunikáció formája kliens-szerver alapú. Ez azt jelenti, hogy a szerver valamilyen jól definiált szolgáltatást nyújt, amit a kliensek igénybe vesznek.

Egy Socketnek két vége van: egy a szerver oldalán egy a kliens oldalán.

## **HÁLÓZATKEZELÉS – SOCKET**

Socket típusok:

- Adatfolyam socket
- Adatcsomag socket

## **HÁLÓZATKEZELÉS – SOCKET**

Az adatfolyam socket jellemzői:

- A TCP protokollra támaszkodó, a telefonhálózathoz hasonló kapcsolat-orientált byte-stream
- Megbízható kétirányú kommunikációt tesz lehetővé
- Az adatok mindig helyes sorrendben érkeznek
- A tényleges üzenet küldéshez fel kell építeni a kapcsolatot
- $-B$ onyolultabb felépítés  $\Rightarrow$  lassabb átvitel

## **HÁLÓZATKEZELÉS – SOCKET**

Az adatcsomag socket (datagram socket) jellemzői:

- Kapcsolat nélküli, a postai levélhez hasonló, az UDP protokollra támaszkodó megoldás
- Üzenet alapú átvitel
- $-$  Nem garantált, hogy az üzenetek megérkeznek  $\Rightarrow$  nem megbízható
- $-Eq$ yszerűbb felépítés  $\Rightarrow$  gyorsabb átvitel
- Nem kell kapcsolatot felépíteni

## **AZ ADATFOLYAM-SOCKETEK MŰKÖDÉSE**

Normális esetben a **szerver** egy speciális számítógépen fut, és van egy **socket**-je, amely egy speciális **port-szám**ra van kötve.

A szerver várakozik, figyeli a socket-et, hogy érkezik-e egy klienstől kapcsolódási kérés.

A **kliens** oldalon: A kliens ismeri annak a számítógépnek a nevét, amelyiken a szerver fut, és annak a portnak a számát, amelyikre a szerver kapcsolódik.

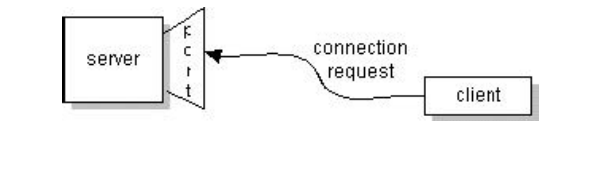

## **AZ ADATFOLYAM-SOCKETEK MŰKÖDÉSE**

Ha minden jól megy, a szerver elfogadja a kapcsolatot.

Ha a kapcsolat és a socket sikeresen létrejött, akkor a kliens használni tudja a socket-et a szerverrel való kommunikálásra.

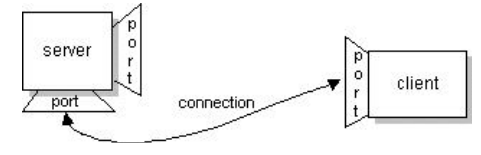

*java.net.Socket* : alkalmas egy kétirányú kapcsolat egyik oldalának vezérlésére *java.net.ServerSocket :* figyel, és elfogadja a klienek kapcsolódását.

## **AZ ADATFOLYAM-SOCKETEK MŰKÖDÉSE**

Ha a socket révén létrejött a kapcsolat a kliens és a szerver között, akkor az üzenetváltás egy adatfolyamon folyik. Adatokat olvasni az input folyamból lehet, írni pedig az output stream-be lehet.

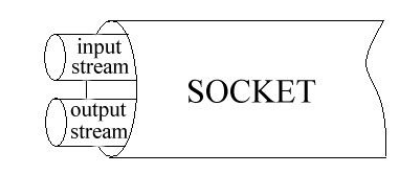

#### **AZ ADATFOLYAM-SOCKETEK MŰKÖDÉSE**

#### **A szerver lépései:**

1. A szerver lefoglal egy TCP portot, amelyen a továbbiakban a kliensek rákapcsolódási kéréseit várja (egyben közzéteszi a lefoglalt TCP port azonosítóját, hogy a kliensek eltaláljanak hozzá.)

2. A szerver ezután elkezd várakozni egy kliens kapcsolat-felvételi kérelmére.

## **AZ ADATFOLYAM-SOCKETEK MŰKÖDÉSE**

#### **A szerver lépései (folyt.):**

3. Ha egy kliens közli a szerverrel kapcsolat-felvételi szándékát, akkor a szerver felveszi a kapcsolatot a klienssel, és kiszolgálja azt (a szerver feladatának megfelelő módon).

4. Miután a szerver kiszolgálta a klienst (vagy legalábbis elindította a klienst kiszolgáló folyamatot), újabb klienst fogadhat, és munkáját a második pontnál folytathatja.

Amennyiben egy kliens kiszolgálása nagyon hosszú ideig tart, akkor a szerver a 3. lépésben megteheti, hogy elindít egy új programszálat a kliens kiszolgálására, és az eredeti szerver-programszál kész egy újabb kliens fogadására.

## **AZ ADATFOLYAM-SOCKETEK MŰKÖDÉSE**

#### **A kliens lépései:**

1. Lefoglal egy TCP portot, amelyen keresztül majd felveszi a kapcsolatot a szerverrel.

2. Hozzákapcsolódik ahhoz a géphez, amelyen a szerver fut, azon a gépen belül pedig ahhoz a TCP porthoz, amelyen a szerver a kliensek rákapcsolódási kérelmére vár (ennek a TCP portnak az azonosítóját tette közzé a szerver az 1. lépése után).

## **AZ ADATFOLYAM-SOCKETEK MŰKÖDÉSE**

#### **A kliens lépései (folyt.):**

3. A felépített kommunikációs vonalon adatokat fogadhat a szervertől, illetve küldhet a szervernek.

4. Lebontja a szerverrel felépített kapcsolatát (és ha a TCP portra tovább már nincs szüksége, akkor visszaadhatja azt az operációs rendszernek, hogy más folyamat is lefoglalhassa ).

A kliens és a szerver kommunikációs TCP portjának az összekapcsolása után a TCP kommunikációs kapcsolat kétirányú adatátvitelre képes.

#### **AZ ADATCSOMAG-SOCKETEK MŰKÖDÉSE**

Az összeköttetés-mentes kapcsolatok megszervezése sokkal egyszerűbb:

A kapcsolat minden résztvevőjének létre kell hoznia egy UDP kommunikációs portot, ahol fogadhatja a többiektől érkező csomagokat, illetve erről a portról küldhet csomagokat a kommunikáció többi résztvevőjének.

A kommunikáció minden résztvevője egy tetszőleges azonosítóju UDP portot használhat. A kommunikáció megvalósíthatóságának fontos feltétele, hogy a kommunikáló felek ismerjék a kommunikációs partnerük címét.

Az UDP protokollra épülő kommunikációnak nehézkes a gyakorlati megvalósíthatósága,mert nincs garantálva, hogy egy ilyen módon elküldött csomag megérkezik a rendeltetési helyére.

#### **JAVA MEGVALÓSÍTÁS**

#### **Összeköttetés-alapú kapcsolat (TCP)** – **szerver**

2. lépés

kimenő folyamát.

while (online)  $\ell$  $s = ss \cdot accept()$  ; kiszolgal();  $\lambda$ 

A szerver egy "végtelen" hurokban keringve várja a kliensek kapcsolódási kérelmeit. A ServerSocket objektum accept() metódusa fogadja kliensek kapcsolódási kérelmeit.

Ha kapcsolódik egy kliens, akkor létrehoz egy összeköttetés alapú s kapcsolatot (socketet). A kliens és a szerver közötti üzenetváltás ezen az s socketen kereszül történik.

## **JAVA MEGVALÓSÍTÁS**

#### **Összeköttetés-alapú kapcsolat (TCP)** – **szerver**

1. lépés

```
int server port;
server port = 12345;
ss = new ServerSocket (server port);
```
Az ss a ServerSocket osztály egy példánya, amelynek egyik konstruktora azt a szerver portot várja paraméterül, amelyre a szerver rákapcsolódik és várja a kliensek kapcsolódásait.

## **JAVA MEGVALÓSÍTÁS**

#### **Összeköttetés-alapú kapcsolat (TCP)** – **szerver**

3. lépés <sup>String</sup> keres, valasz; kiszolgálá<sub>BufferedReader</sub> input = new BufferedReader( new InputStreamReader(s.getInputStream())); PrintWriter output = new PrintWriter(s.getOutputStream());  $keres = input.readLine()$ ;  $value = "Válasz":$ output.println(valasz); fizikailag is kiküldjük a választ output.flush(); Az üzenetváltásokhoz streameket(folyamokat) kell definiálni. Kétféle folyam lesz: a bejövő(input) és a kimenő(output) folyam. Bejövő folyamot a BufferedReader osztály segítségével készítünk úgy, hogy elkérjük az s socket bejövő hálózati folyamát. Kimenő folyamot a PrintWriter segítségével definiálunk úgy, hogy elkérjük az s socket

## **JAVA MEGVALÓSÍTÁS**

#### **Összeköttetés-alapú kapcsolat (TCP)** – **szerver**

4. lépés

 $s.close()$  $ss.close()$ :

A kliens és a szerver az s socketen keresztül kommunikálnak. Ha a kiszolgálás megtörtént, akkor az s kapcsolatot le kell zárni a close() metódussal (még a kiszolgáló ciklus [while] végén). Ezután a szerver tovább várja a többi kliens kapcsolódását. Amennyiben a szervert szeretnénk leállítani, úgy az ss szerver socketet is le kell zárni annak close() metódusával.

(Természetesen az input/output csatornákat is illik lezárni.)

## **JAVA MEGVALÓSÍTÁS**

#### **Összeköttetés-alapú kapcsolat (TCP)** – **kliens**

```
String ip cim;
1-2. lépés
           int port;
           Socket s:
           ip\_cim = "localhost";port = 12345;s = new Socket (ip_cim, port);
           kerelem();
```
A kliensben is létre kell hoznunk egy socketet, ami hozzákapcsolja a klienst a szerverhez.

Ehhez 2 paraméterre lesz szükségünk: a szerver címére és a szerver számítógép azon portjára, amelyen a szerver alkalmazás várakozik a kliensek kapcsolódásaira.

### **JAVA MEGVALÓSÍTÁS**

#### **Összeköttetés-alapú kapcsolat (TCP)** – **kliens**

3. léné string keres, valasz;

 $\text{Kérelle}$  Buffered Reader input = new Buffered Reader ( new InputstreamReader(s.getInputStream()));  $\vert$ PrintWriter output = new PrintWriter(s.getOutputStream());

output.println(keres);  $\begin{bmatrix} \text{output}. \text{flux}(\cdot) \end{bmatrix}$ 

 $valuesz = input.readLine()$ ;

Az s socketen keresztül pontosan ugyanúgy működik az üzenetváltás, mint a szervernél, amikor már kapcsolódott a kliens, csak most értelemszerűen a kérést kell kiírni a kimenő adatfolyamba, és a szerver válaszát kell olvasni a bejövő adatfolyamból.

## **JAVA MEGVALÓSÍTÁS**

#### **Összeköttetés-alapú kapcsolat (TCP)** – **kliens**

4. lépés

 $|s.\text{close}$ );

Az s socket close() metódusával lehet lezárni a hálózati kapcsolatot.

(És persze itt is lezárjuk a csatornákat.)

## **JAVA MEGVALÓSÍTÁS**

Nem hiányzik valami?

Hálózatkezelés során rengeteg hiba adódhat  $\Rightarrow$ 

Kötelező kivételkezelés

Egy kapcsolatot mindenképpen le kell zárni, függetlenül attól, hogy kivétel adódott.  $\Rightarrow$  A Socket lezárását a finally ágban végezzük, de ha csak lehet, a try blokk fejében.

Ld.: szerver\_vazlat.txt; kliens\_vazlat.txt;

stream\_kezeles\_vazlat.txt

## **JAVA MEGVALÓSÍTÁS**

És most már minden rendben?

A szervernek általában több klienst kell egyszerre kiszolgálnia (de persze, nem kötelező)

Szálkezelés kell.

Ld.: tobbszalu\_szerver\_vazlat.txt

És mi a helyzet a szerverrel?

Általában azt is külön szálként definiáljuk – grafikus felület esetén feltétlenül. Miért?

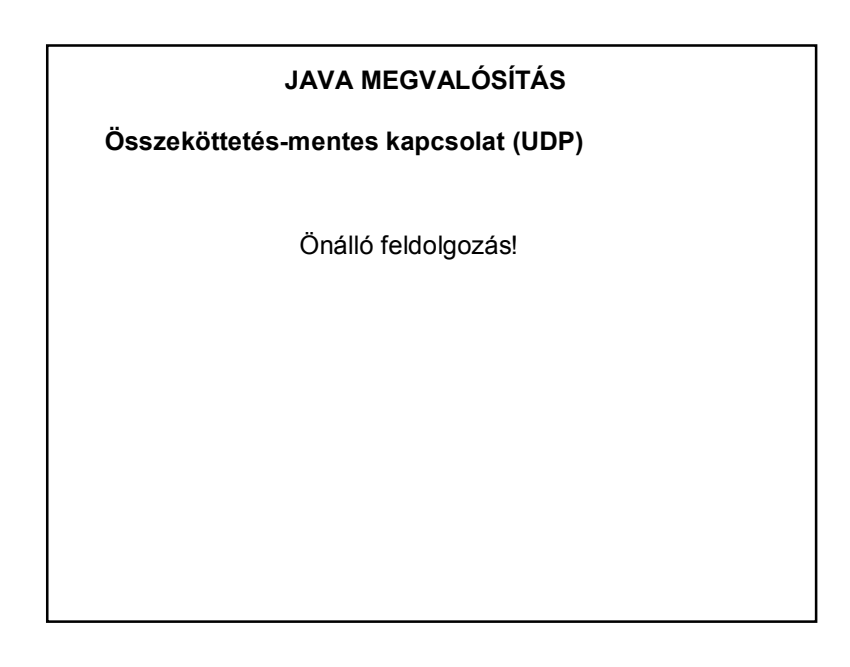

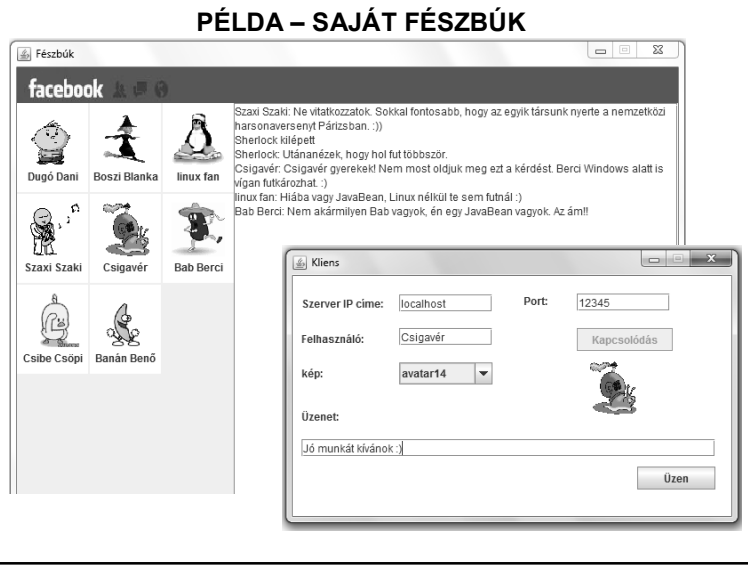

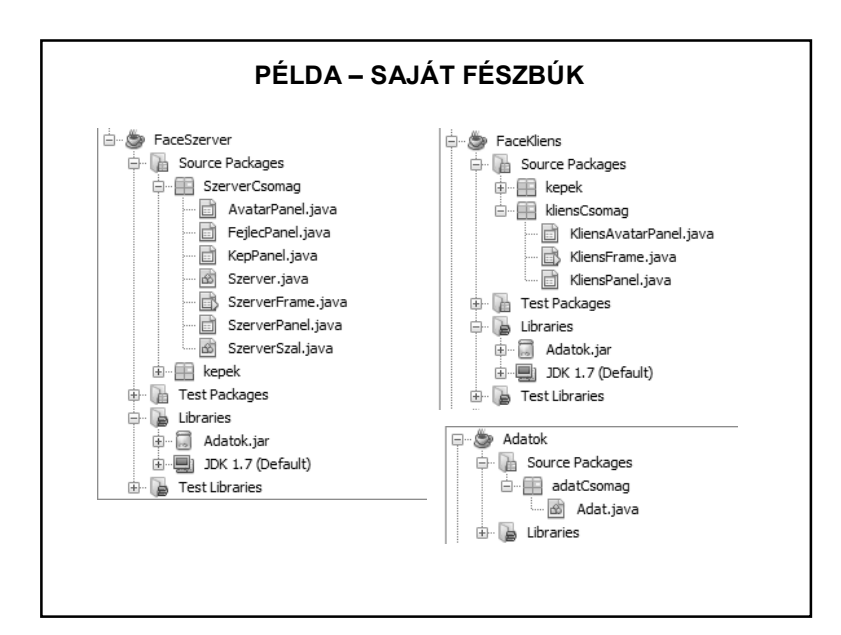

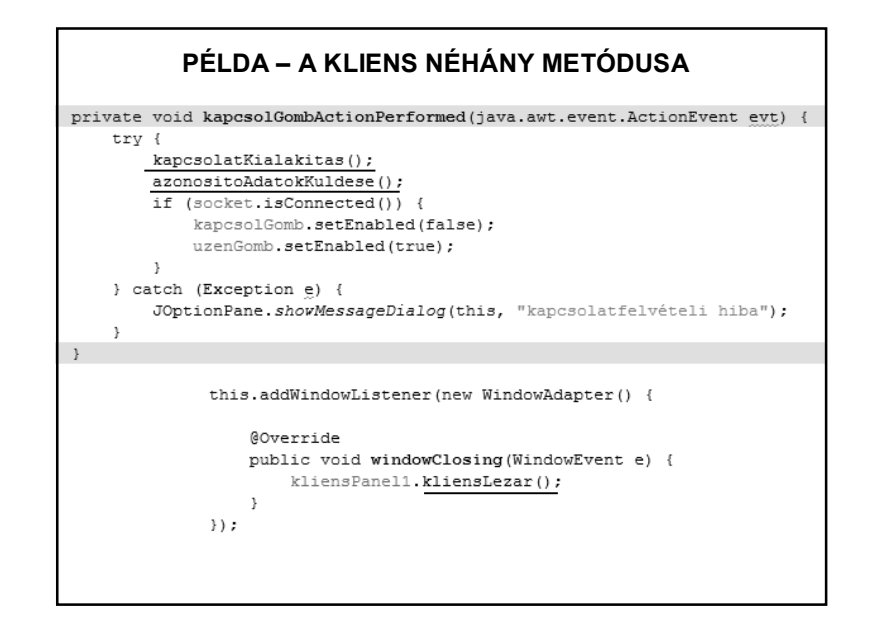

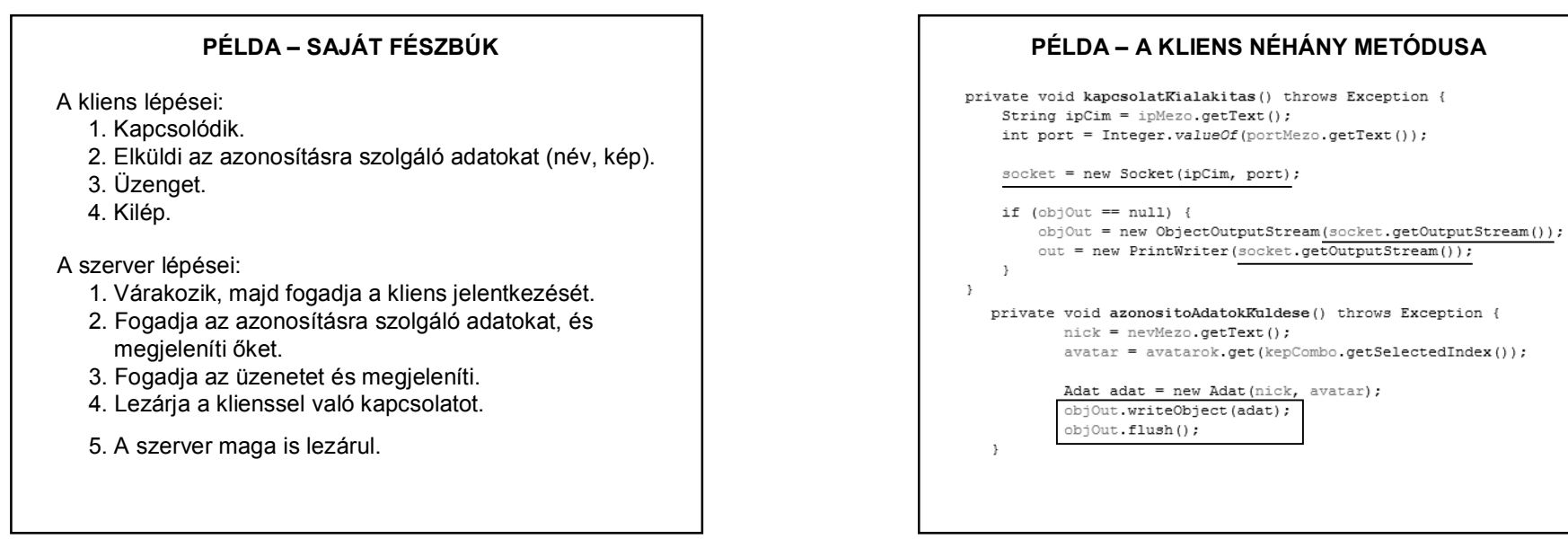

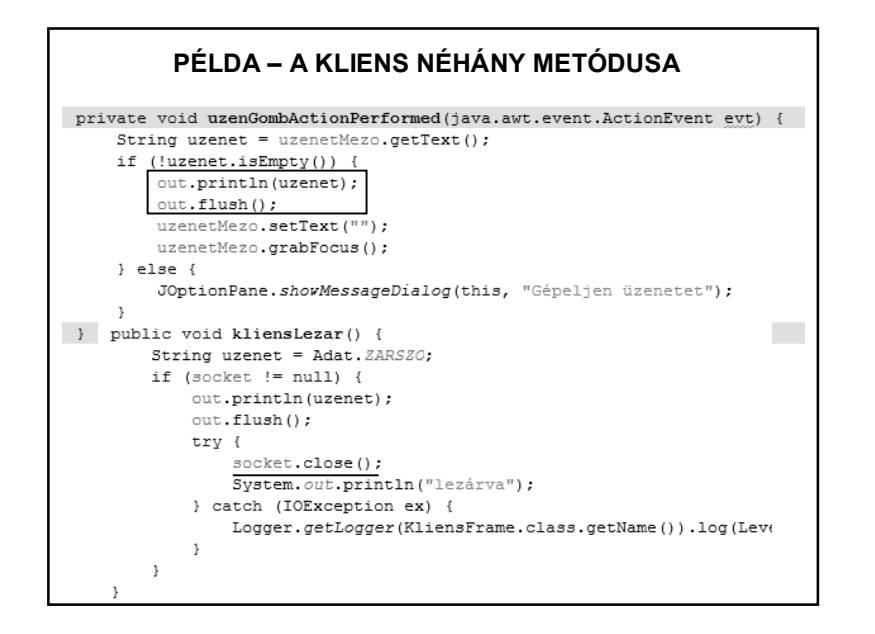

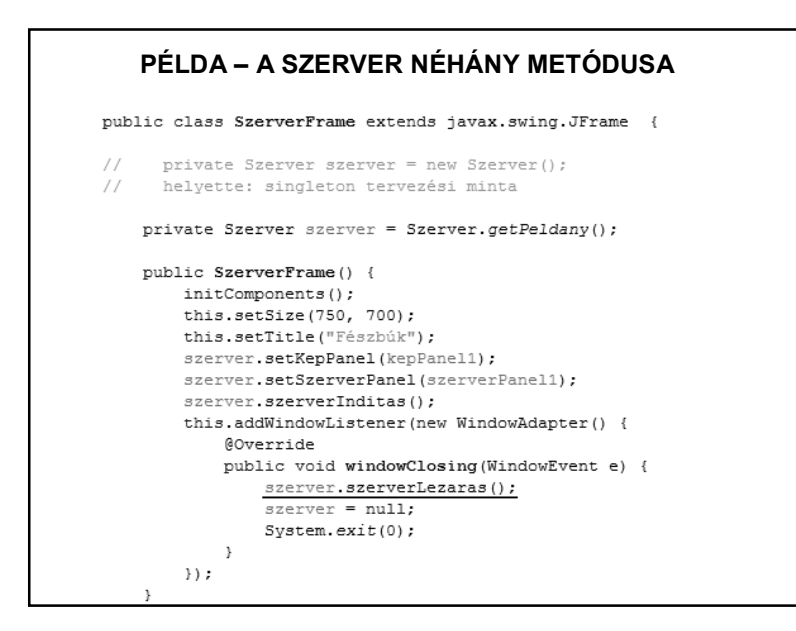

### **PÉLDA – AZ ÁTKÜLDÖTT ADATOK** public class Adat implements Serializable { private String nick; private ImageIcon avatar; public static final String ZARSZO = "bye"; public Adat (String nick, ImageIcon avatar) {  $this.nick = nick:$ this. avatar =  $avatar;$  $\rightarrow$ public ImageIcon getAvatar() { return avatar;  $\rightarrow$ public String getNick() { return nick;  $\rightarrow$ -3

#### **PÉLDA – A SZERVER NÉHÁNY METÓDUSA**

public class Szerver extends Thread {

```
private final int port = 12345;
private volatile ServerSocket serverSocket;
private volatile boolean online = true;
private List<SzerverSzal> szalak = new CopyOnWriteArrayList<>();
private SzerverPanel szerverPanel;
private KepPanel kepPanel;
private static Szerver peldany = null;
private Szerver() {
public static Szerver getPeldany() {
   if (peldany == null) {
       pelday = new Szerver();
    - 3
   return peldany;
- 3
```
## **PÉLDA – A SZERVER NÉHÁNY METÓDUSA**

```
public void szerverInditas() {
   try {
        try {
            serverSocket = new ServerSocket (port);
        } catch (Exception e) {
            System.out.println("Hiba:" + e.getMessage());
        \mathcal{V}System.out.println("A szerver a " + port + " porton varja a klien:
   } catch (Exception e) {
        JOptionPane.showMessageDialog(null, "Hibás port");
    \rightarrowthis.start();
```
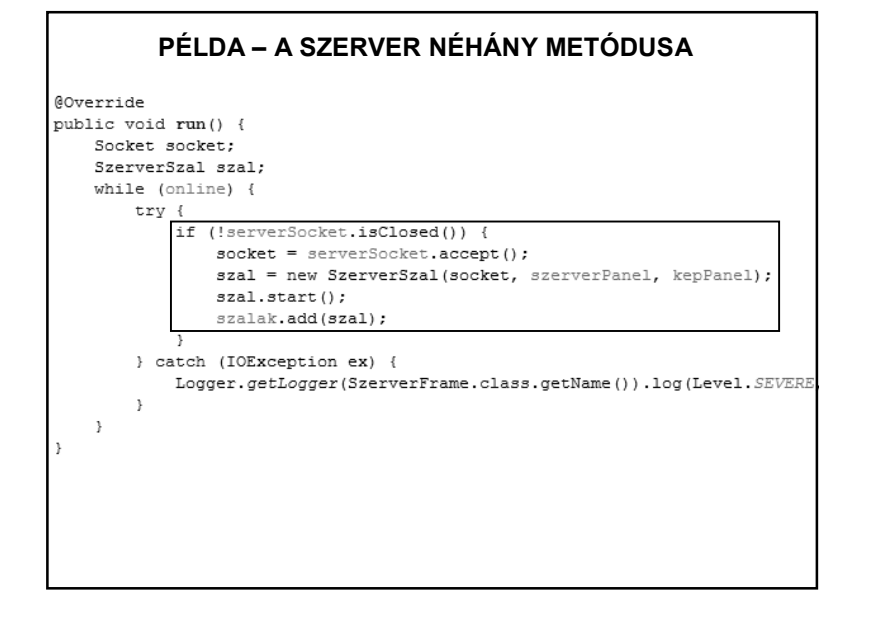

# **PÉLDA – A SZERVER NÉHÁNY METÓDUSA** public synchronized void szerverLezaras() { online =  $false:$ // lezáriuk a még élő szálakat. for (SzerverSzal szal : szalak) { try { szal.lezar(); } catch (IOException ex) { System.out.println("nem tudtam lezárni"); Logger.getLogger(SzerverPanel.class.getName()).log(Level.SEVERE  $\rightarrow$  $\rightarrow$  $\mathbf{L}$

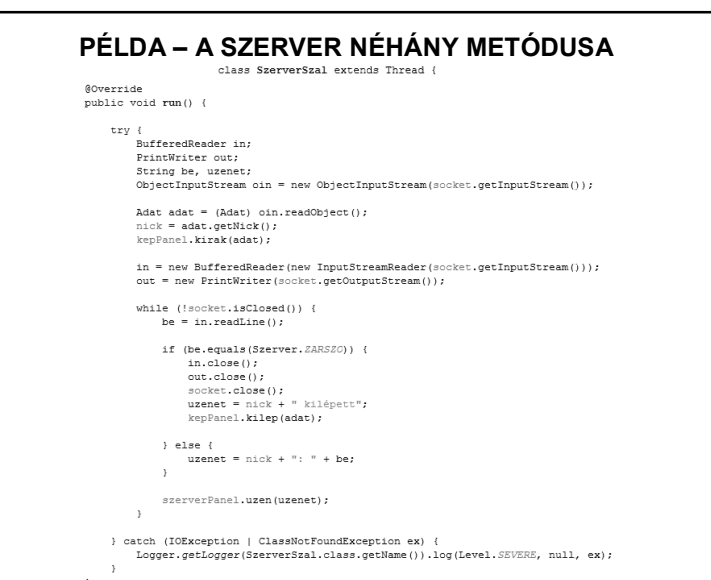

## **PÉLDA – A SZERVER NÉHÁNY METÓDUSA**

 $\frac{\texttt{Adat adat} = (\texttt{Adat}) \texttt{oin.readObject}();}{\texttt{nick} = \texttt{adat.getNick}();}$ kepPanel.kirak(adat); in = new BufferedReader(new InputStreamReader(socket.getInputStream())); out = new PrintWriter(socket.getOutputStream()); while (!socket.isClosed()) { be =  $in.readLine()$ ; if (be.equals(Szerver. ZARSZO)) {  $in.close()$ ;  $out.close()$ socket.close(); uzenet = nick + " kilépett"; kepPanel.kilep(adat); } else { uzenet =  $nick + ": " + be;$  $\cdot$  } szerverPanel.uzen(uzenet);